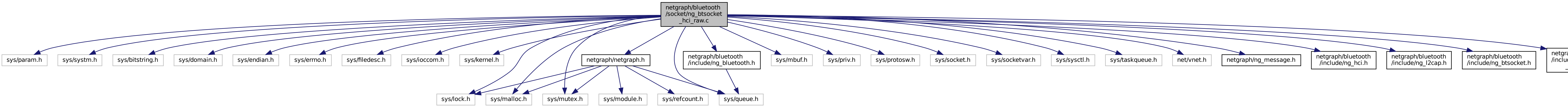

## atgraph/bluetoot [/include/ng\\_btsocket]($d2/d18/ng__btsocket__hci__raw_8h.html) \_hci\_raw.h